## **3 Estructura del Libro de Inventarios y Balances**

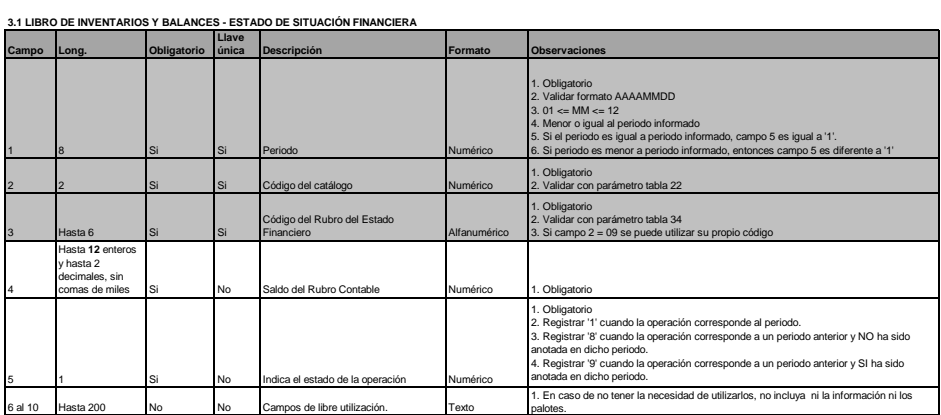

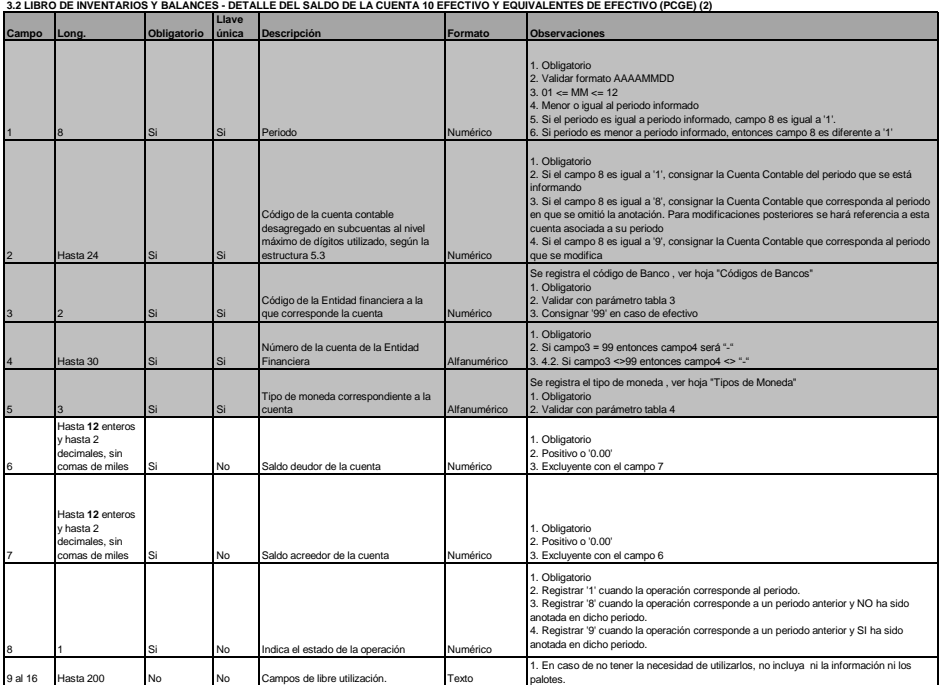

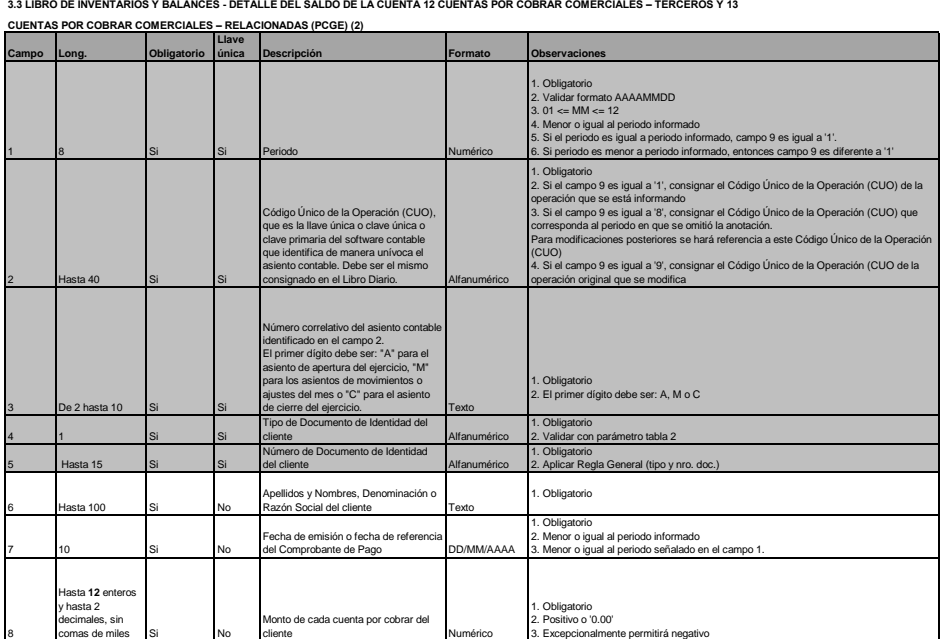

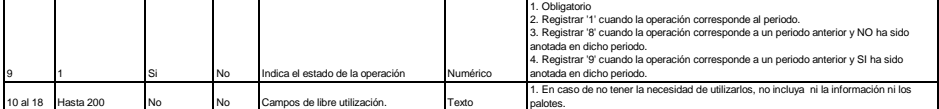

**3.4 LIBRO DE INVENTARIOS Y BALANCES - DETALLE DEL SALDO DE LA CUENTA 14 CUENTAS POR COBRAR AL PERSONAL, A LOS ACCIONISTAS (SOCIOS), DIRECTORES Y GERENTES (PCGE) (2) Llave** 

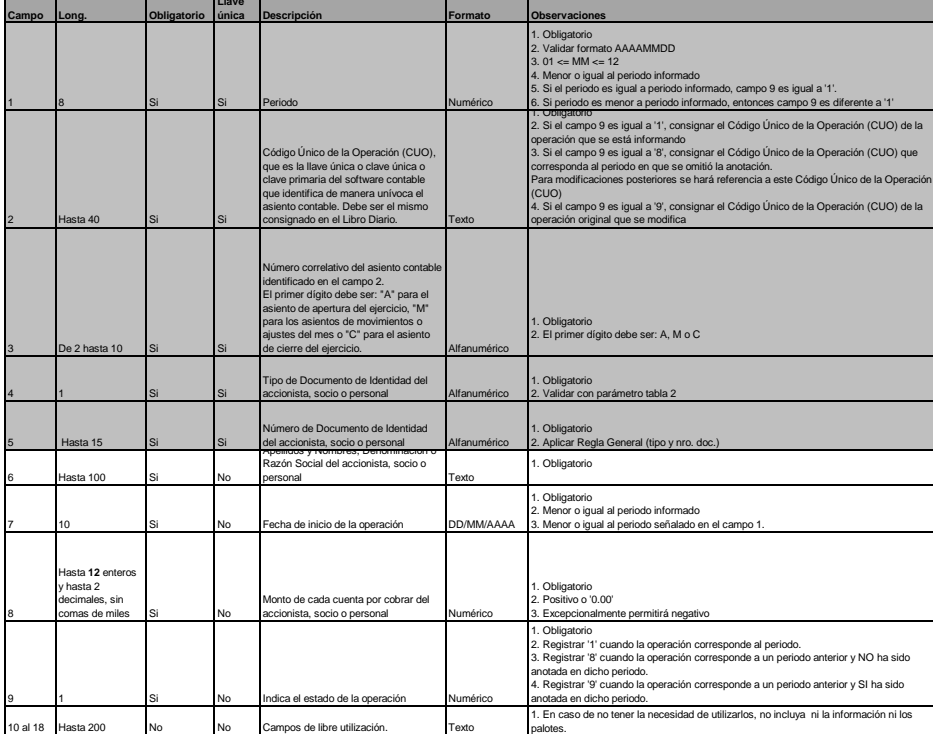

**3.5 LIBRO DE INVENTARIOS Y BALANCES - DETALLE DEL SALDO DE LA CUENTA 16 CUENTAS POR COBRAR DIVERSAS - TERCEROS O CUENTA 17** 

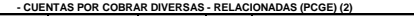

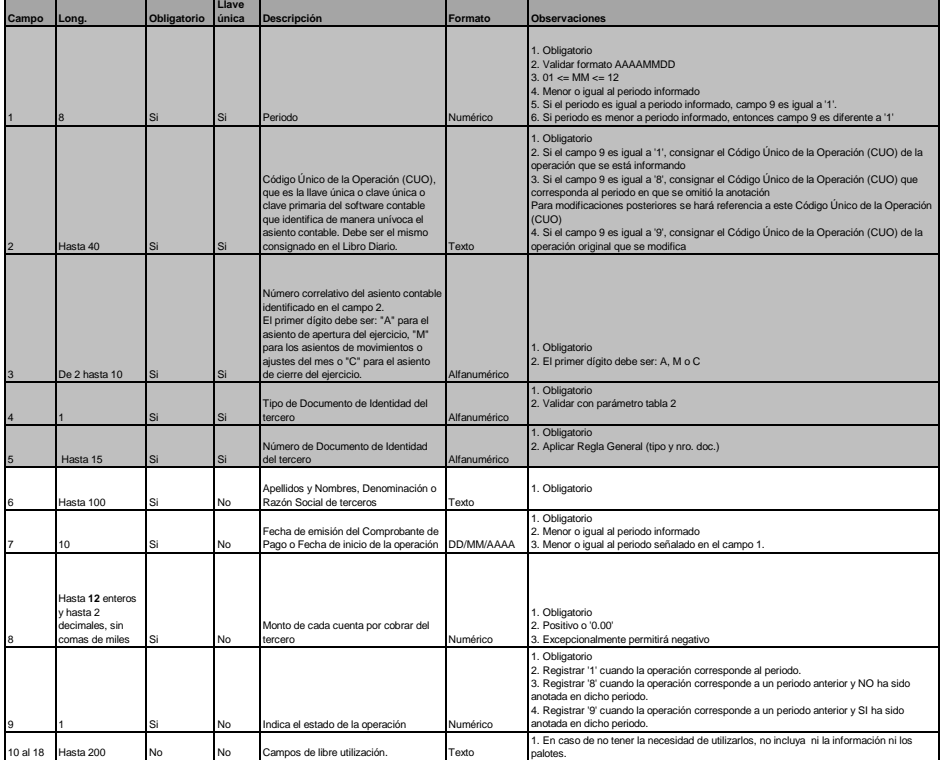

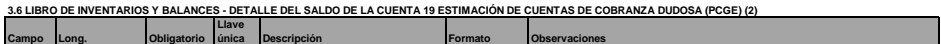

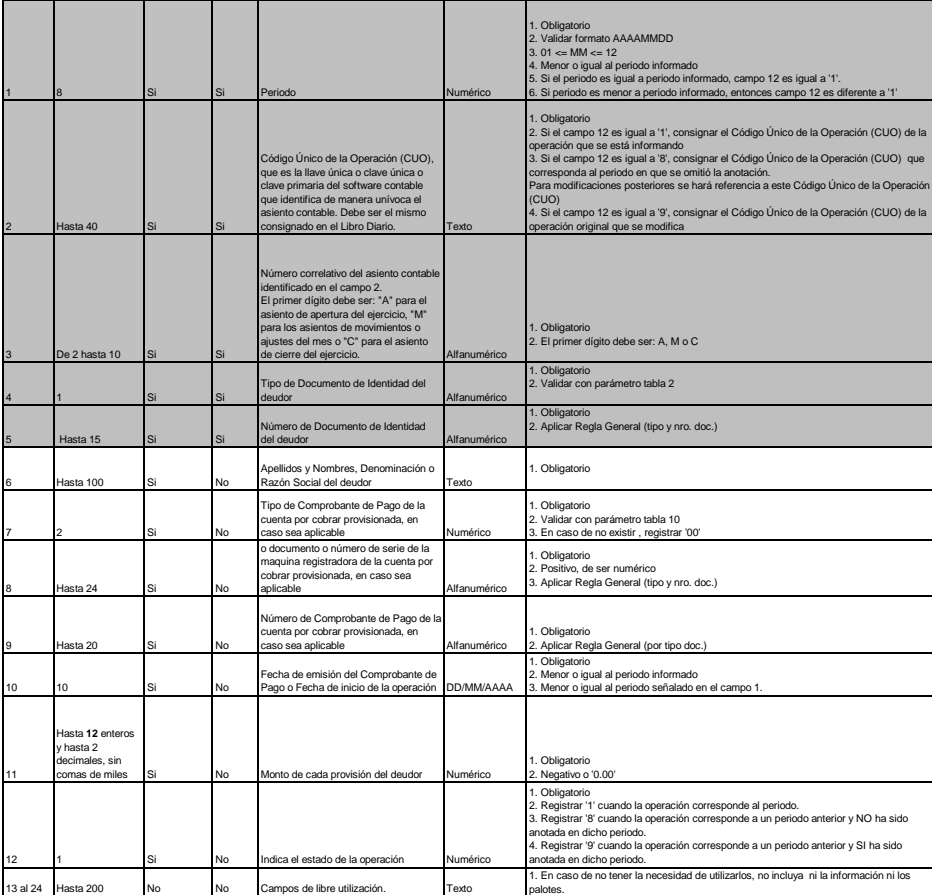

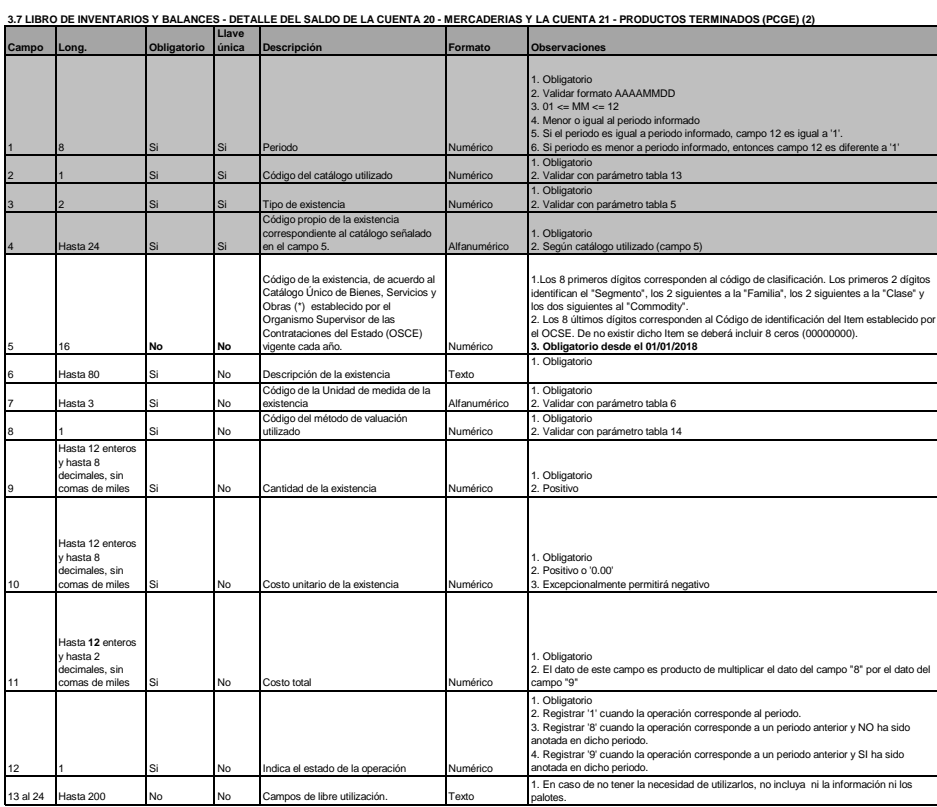

**3.8 LIBRO DE INVENTARIOS Y BALANCES - DETALLE DEL SALDO DE LA CUENTA 30 INVERSIONES MOBILIARIAS (PCGE) (2)**

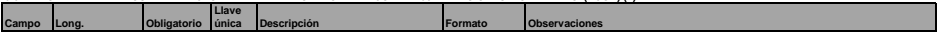

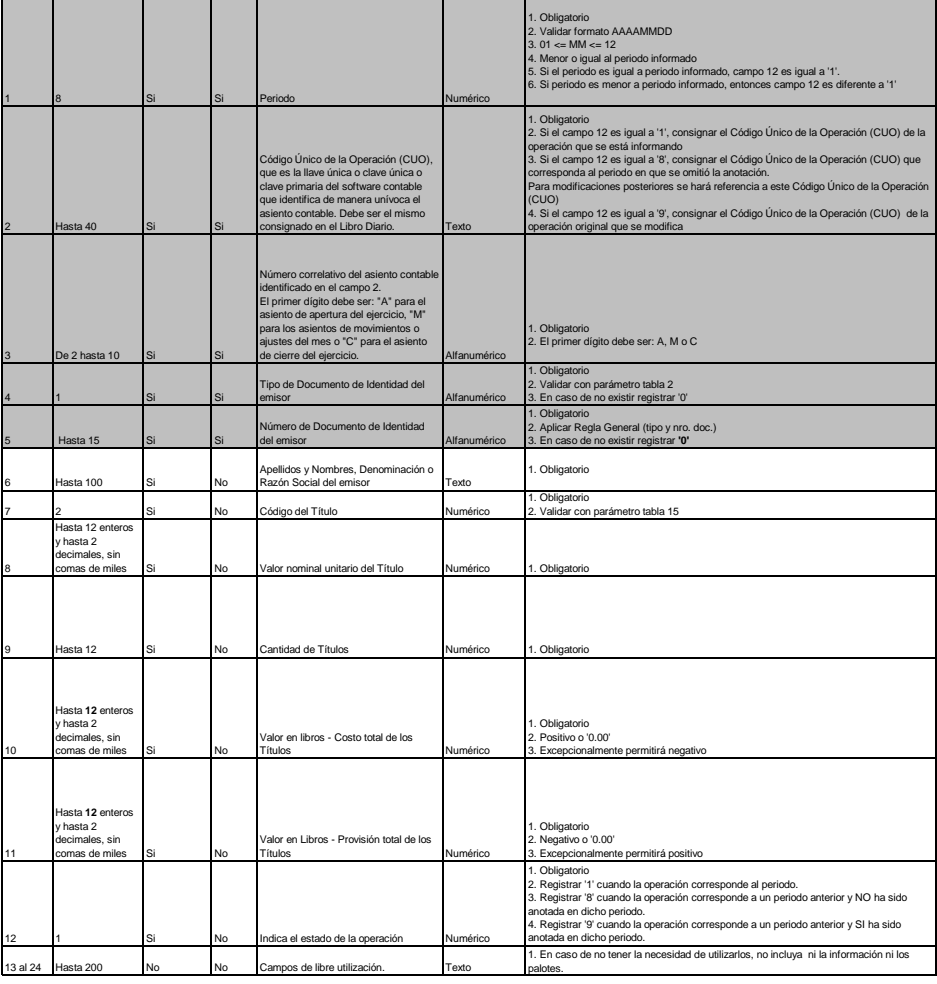

## **3.9 LIBRO DE INVENTARIOS Y BALANCES - DETALLE DEL SALDO DE LA CUENTA 34 - INTANGIBLES (PCGE) (2) Llave**

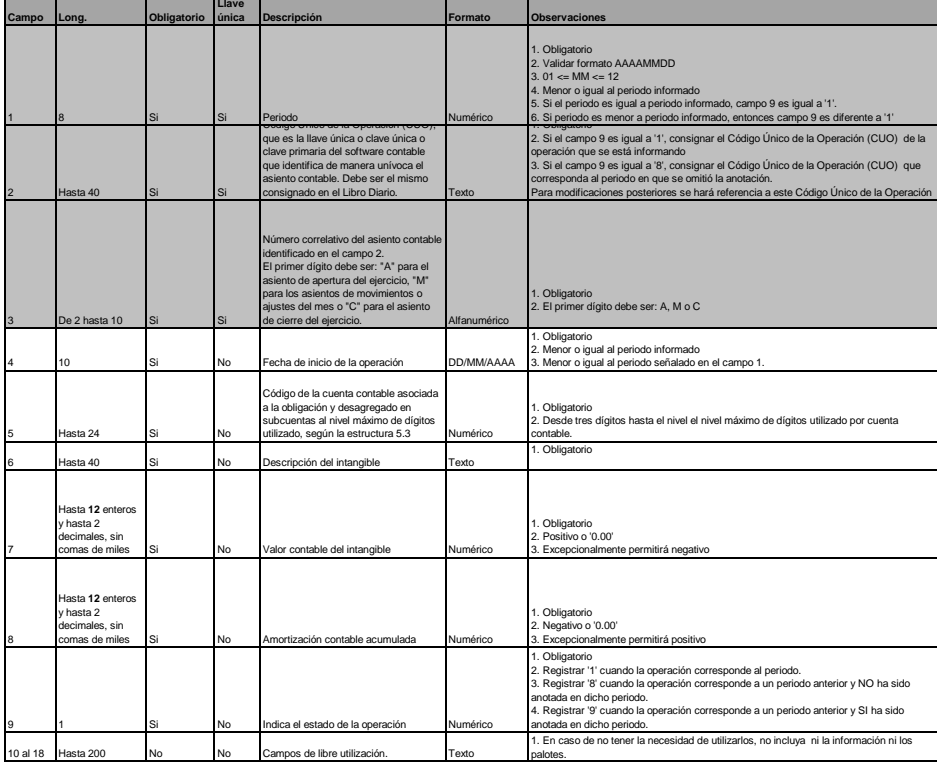

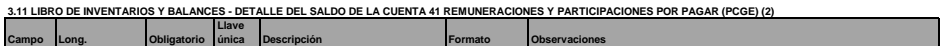

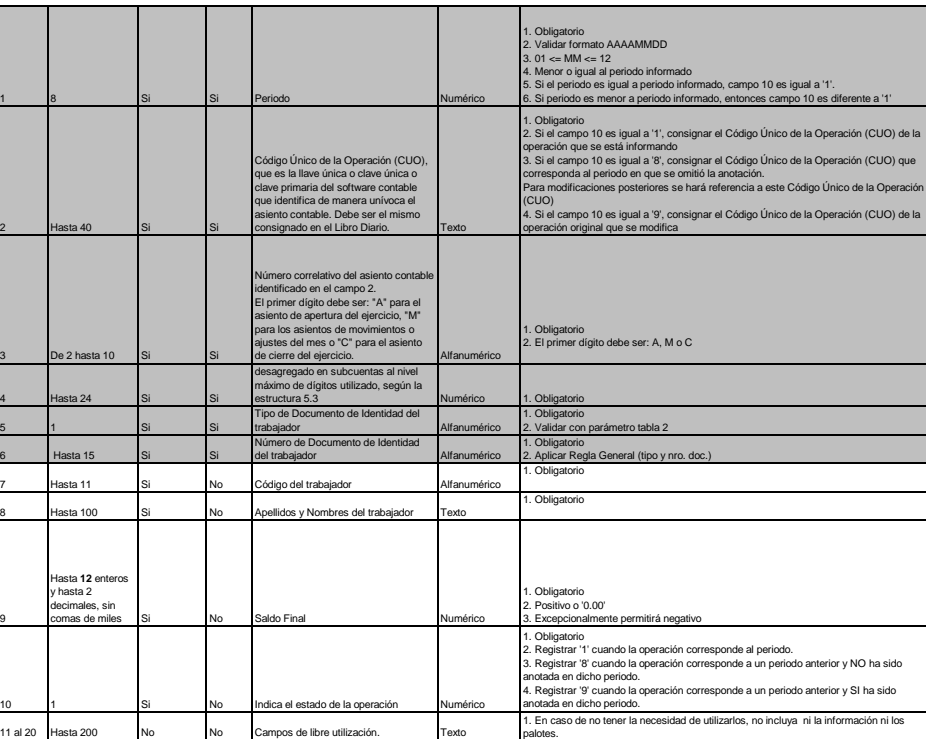

**3.12 LIBRO DE INVENTARIOS Y BALANCES - DETALLE DEL SALDO DE LA CUENTA 42 CUENTAS POR PAGAR COMERCIALES – TERCEROS Y LA CUENTA 43** 

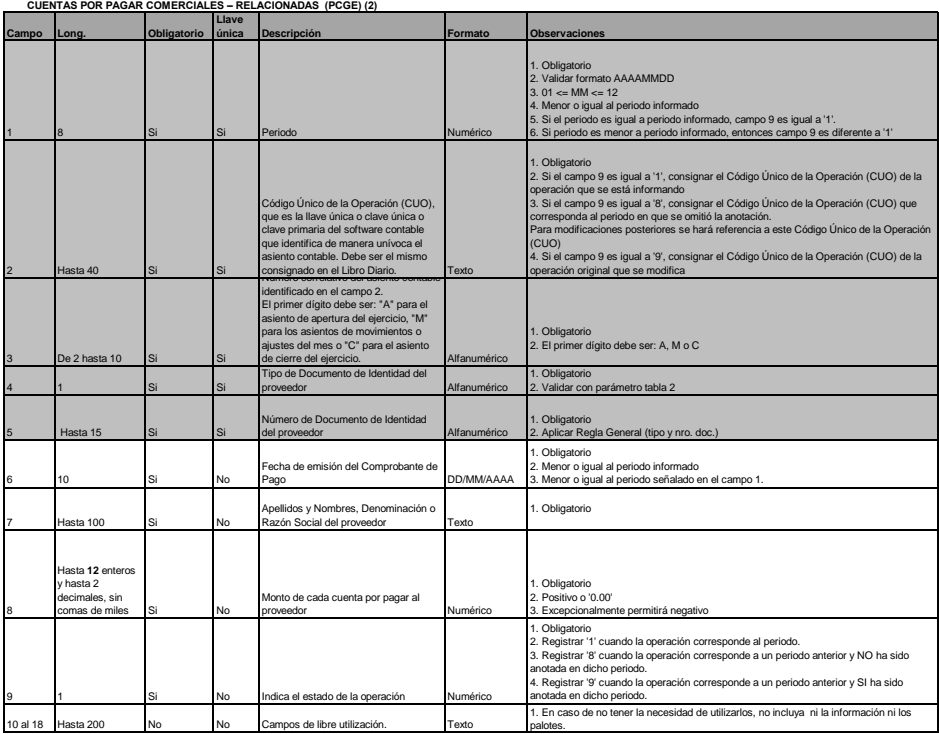

**3.13 LIBRO DE INVENTARIOS Y BALANCES - DETALLE DEL SALDO DE LA CUENTA 46 CUENTAS POR PAGAR DIVERSAS – TERCEROS Y DE LA CUENTA 47** 

 **CUENTAS POR PAGAR DIVERSAS – RELACIONADAS (PCGE) (2)**

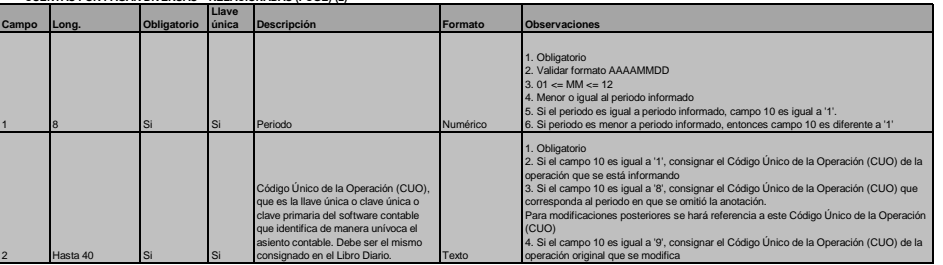

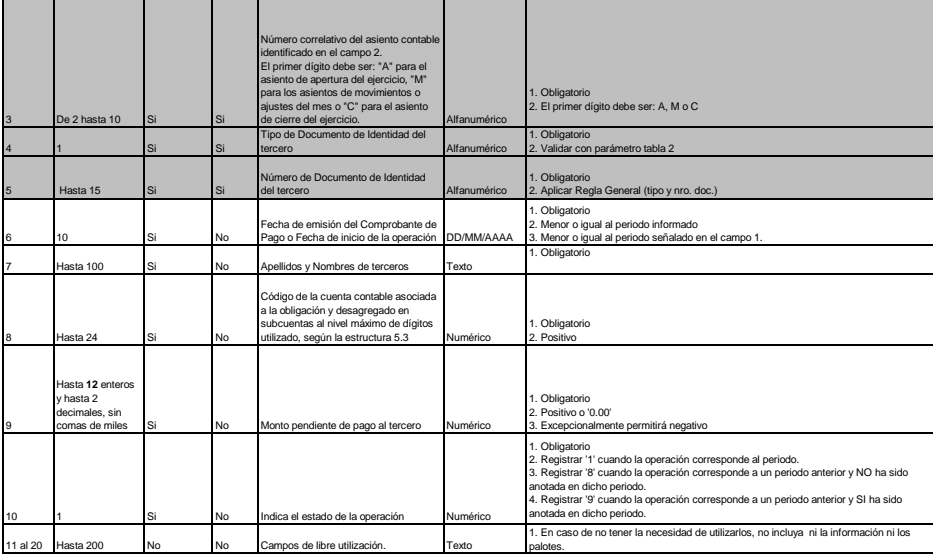

**3.14 LIBRO DE INVENTARIOS Y BALANCES - DETALLE DEL SALDO DE LA CUENTA 47 - BENEFICIOS SOCIALES DE LOS TRABAJADORES (PCGR)**

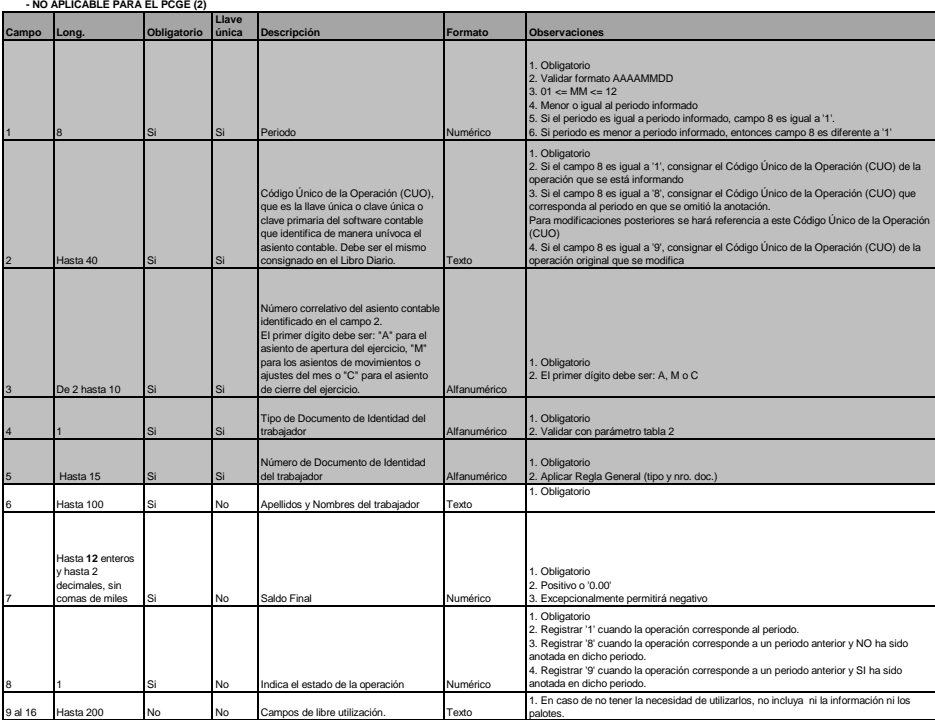

**3.15 LIBRO DE INVENTARIOS Y BALANCES - DETALLE DEL SALDO DE LA CUENTA 37 ACTIVO DIFERIDO Y DE LA CUENTA 49 PASIVO DIFERIDO (PCGE) (2) Llave** 

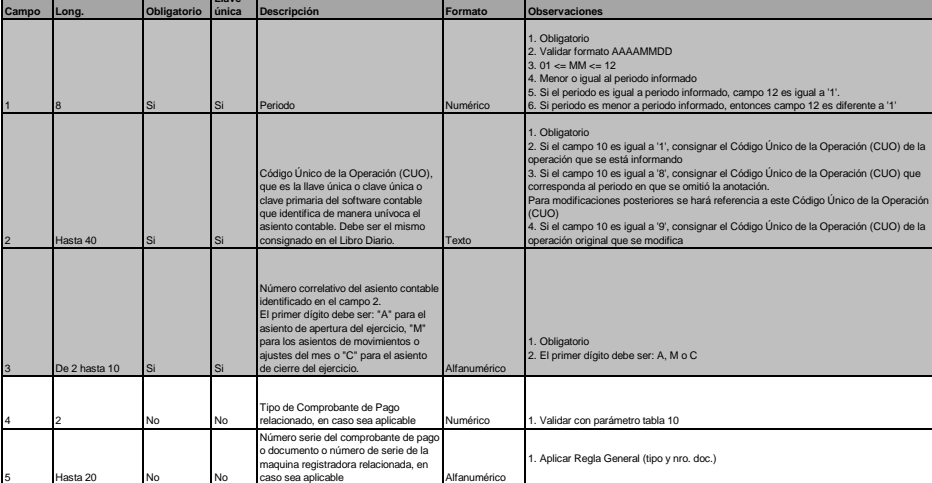

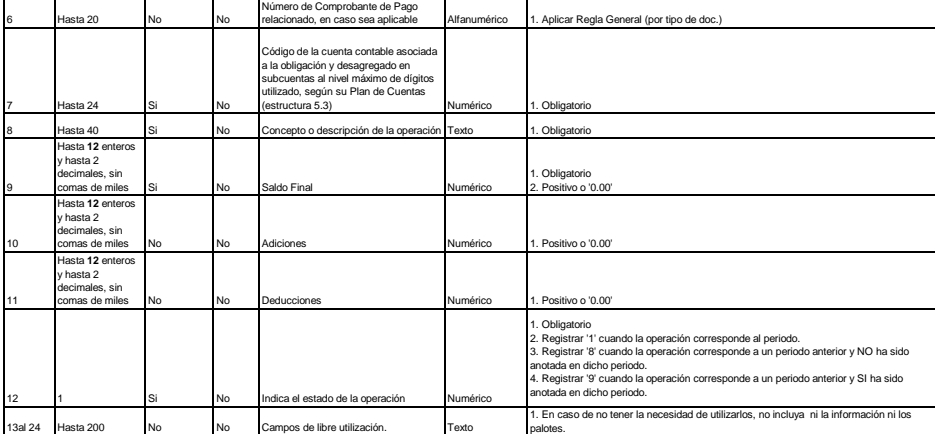

**3.16 LIBRO DE INVENTARIOS Y BALANCES - DETALLE DEL SALDO DE LA CUENTA 50 - CAPITAL (2)**

**3.16.1 DETALLE DEL SALDO DE LA CUENTA 50 - CAPITAL (PCGR Y PCGE)**

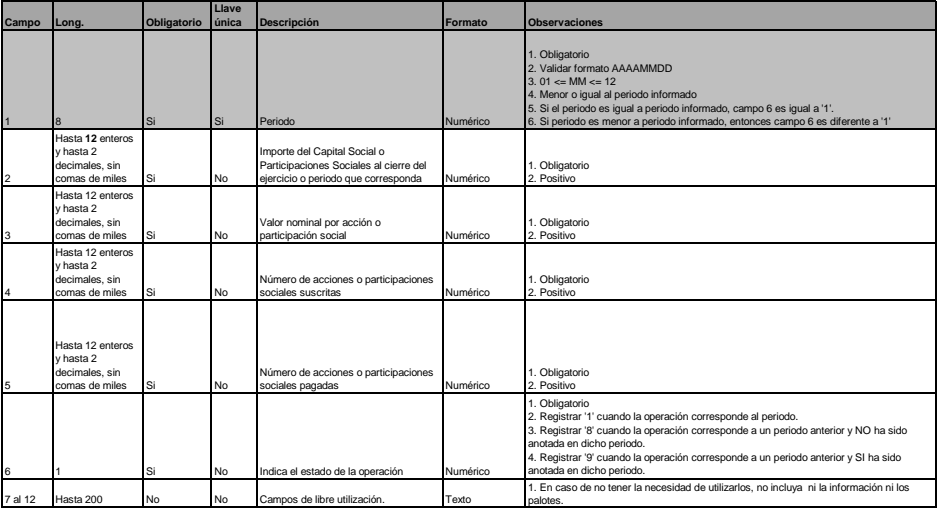

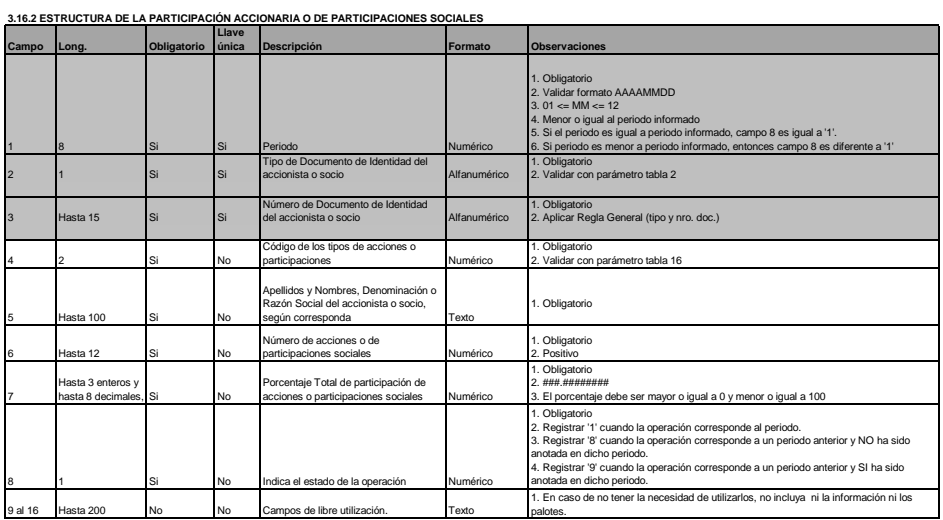

**3.17 LIBRO DE INVENTARIOS Y BALANCES - BALANCE DE COMPROBACIÓN (3) Llave** 

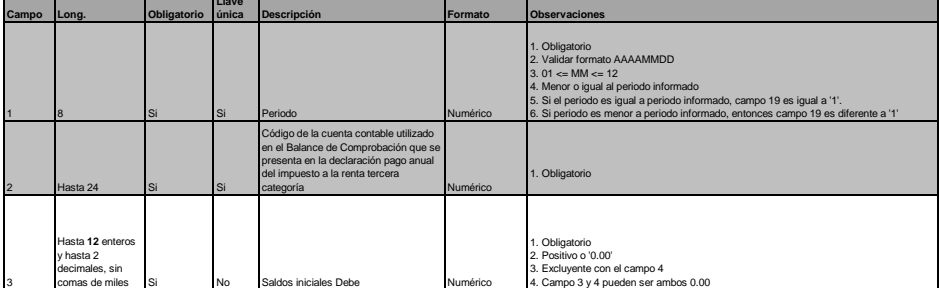

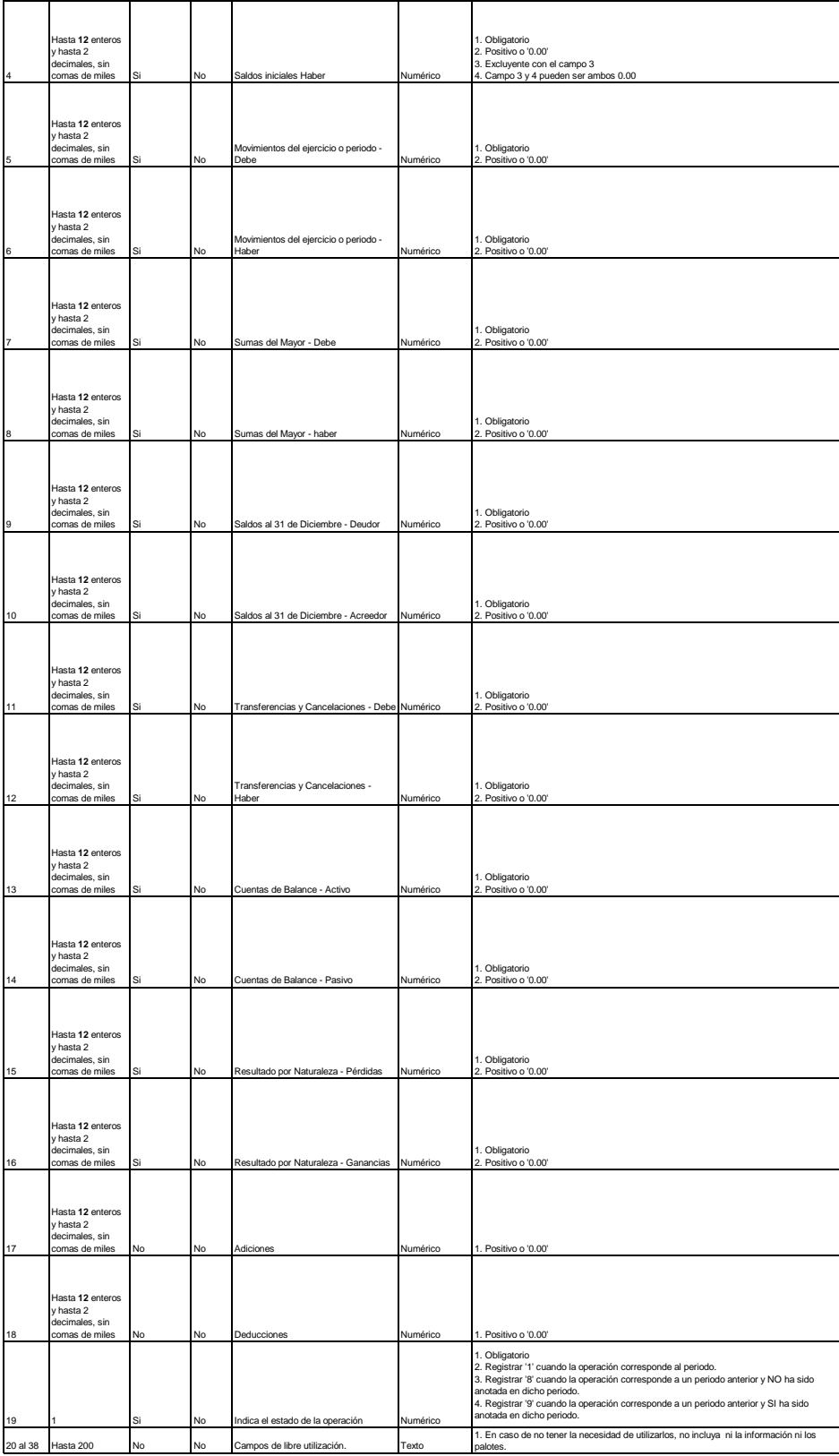

**3.18 LIBRO DE INVENTARIOS Y BALANCES - ESTADO DE FLUJOS DE EFECTIVO - MÉTODO DIRECTO Llave** 

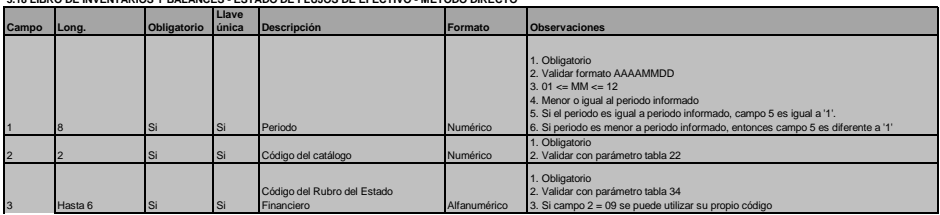

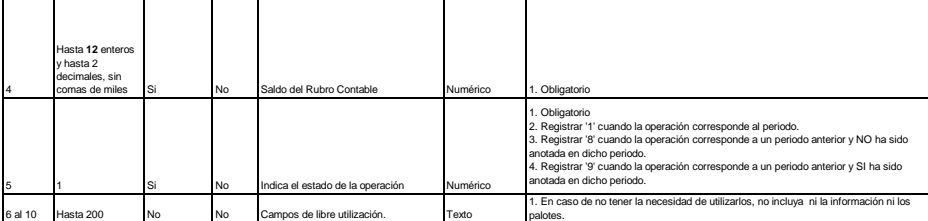

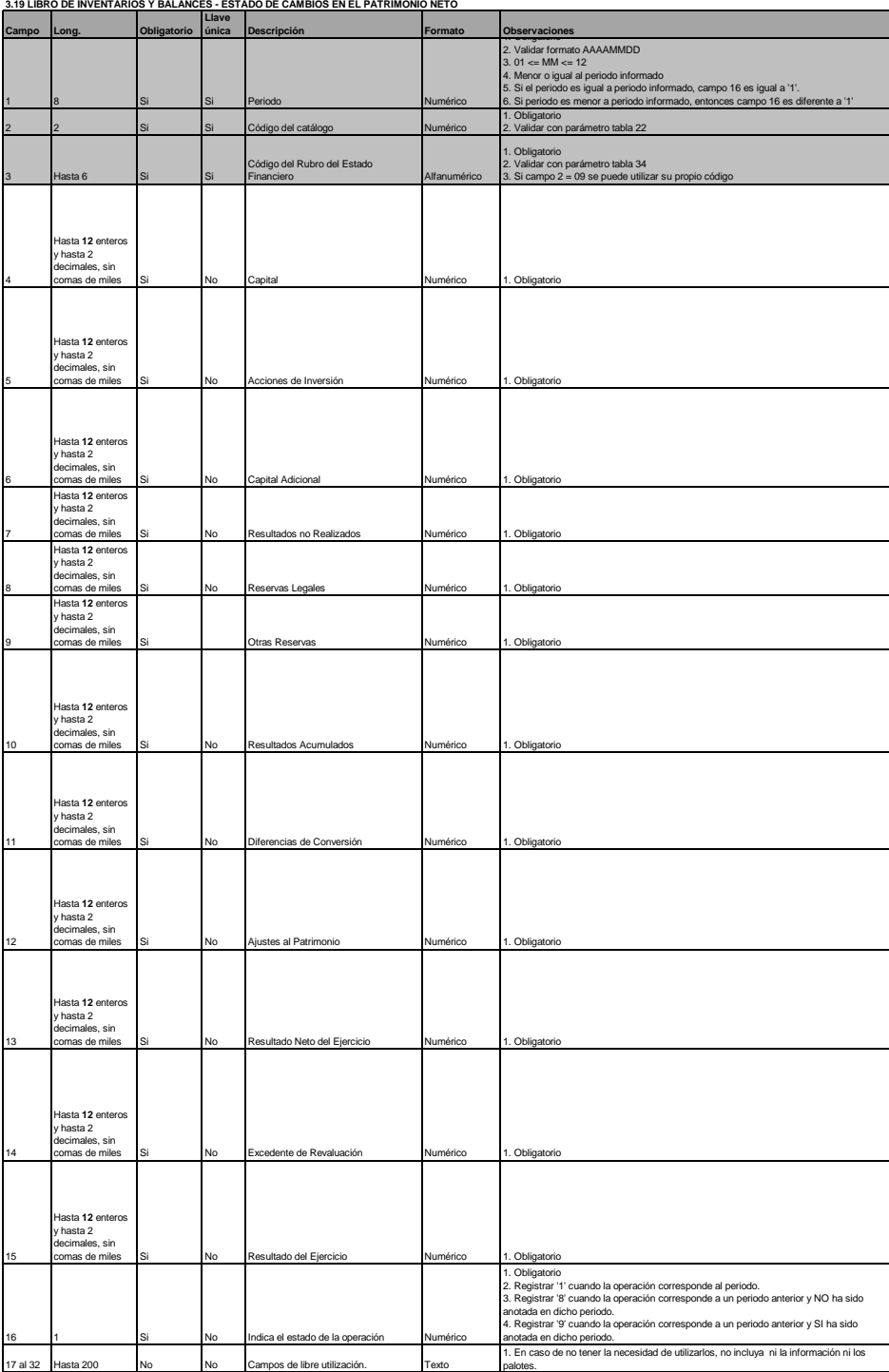

**3.20 LIBRO DE INVENTARIOS Y BALANCES - ESTADO DE RESULTADOS Llave** 

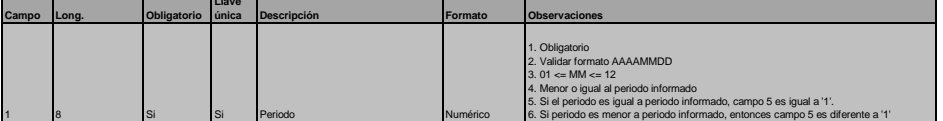

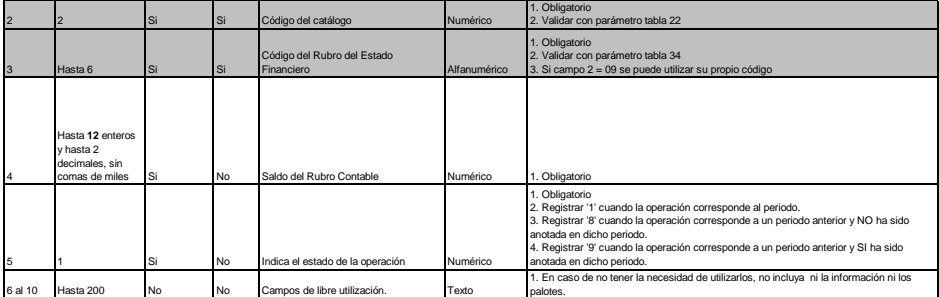

**3.23 LIBRO DE INVENTARIOS Y BALANCES - NOTAS A LOS ESTADOS FINANCIEROS**

Este libro deberá registrarse en formato pdf. Su información y contenido debe estar de acuerdo a la normatividad señalada por la Superintendencia del Mercado de Valores - SMV (ex CONASEV)

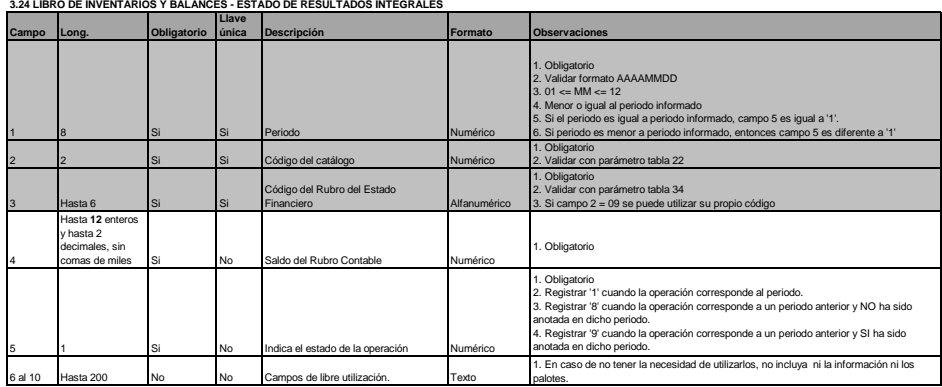

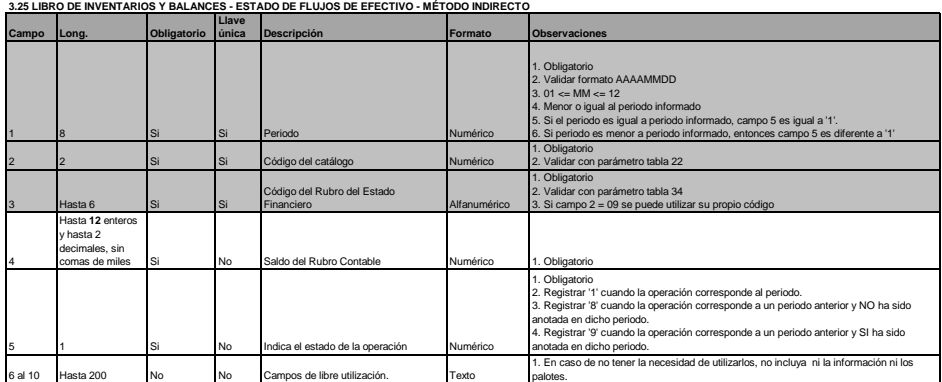

(1) Resolución Gerencia General N° 044-2007-EF/94.11

(2) Los deudores tributarios que lleven su contabilidad de acuerdo a un plan contable distinto al Plan Contable General Empresarial (PCGE) deberán adecuar la información equivalente.

(3) Las cifras deben ser presentadas a valores históricos.